фио: Алейник Санислав Николаевич государственное бюдже гное образовательное учреждение высшего образования <sup>уникальный пр**&елтородск**ий государственный аграр<mark>ный университет им. В. Я. Горина</mark></sup> Документ подписан простой электронной подписью Информация о владельце: Должность: Ректор Дата подписания: 17.08.2020 13:34:51 5258223550ea9fbeb23726a1609b644b33d8986ab6255891f288f913a1351fae

Кафедра информатики и информационных технологий

# УТВЕРЖДЕН

на заседании кафедры

« $\longrightarrow$  20\_ г., протокол №

Зав. кафедрой

\_\_\_\_\_\_\_\_\_\_\_\_\_\_\_\_\_\_\_\_ Д.А. Петросов

(подпись)

# **ФОНД ОЦЕНОЧНЫХ СРЕДСТВ**

# **ПО УЧЕБНОЙ ДИСЦИПЛИНЕ**

# **«ОПЕРАЦИОННЫЕ СИСТЕМЫ И СРЕДЫ»**

**09.02.05 «Прикладная информатика (по отраслям)»** (код и наименование направления подготовки)

> технический (наименование профиля подготовки)

техник-программист (квалификация (степень) выпускника)

п. Майский, 20

# **Паспорт фонда оценочных средств**

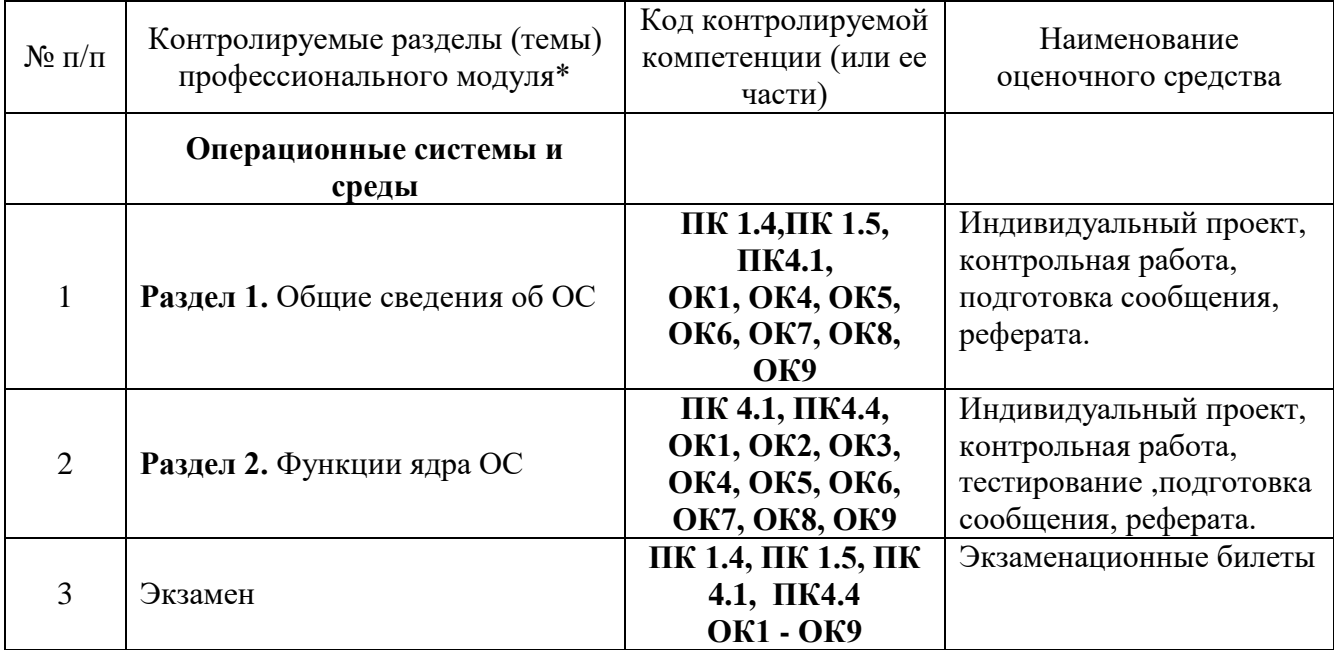

# **Операционные системы и среды**

# Федеральное государственное бюджетное образовательное учреждение высшего образования

**«**Белгородский государственный аграрный университет им. В.Я.Горина**»**

Кафедра \_\_\_\_Информатики и ИТ

# **Темы индивидуальных творческих заданий/проектов<sup>1</sup>**

по дисциплине Операционные системы и среды

# **Индивидуальные творческие задания (проекты): Раздел 1. Общие сведения об ОС**

1. Подготовить проект презентации выполнения сравнительной характеристики различных ОС (Две ОС по выбору)

# **Раздел 2. Функции ядра ОС**

2. Подготовить проект презентации о программе Knoppix 3.8 - знакомство с интерфейсом, файловой системой.

# **Критерии оценки:**

**Отметка «5»**: ответ полный и правильный на основании изученных теорий; материал изложен в определенной логической последовательности, литературным языком. Ответ самостоятельный.

**Отметка «4»**: ответ полный и правильный на основании изученных теорий; материал изложен в определенной логической последовательности, при этом допущены две-три несущественные ошибки, исправленные по требованию преподавателя.

**Отметка «3»**: ответ полный, но при этом допущена существенная ошибка, или неполный, несвязный.

**Отметка «2»**: при ответе обнаружено непонимание обучающимся основного содержания учебного материала или допущены существенные ошибки, которые он не смог исправить при наводящих вопросах преподавателя.

Составитель \_\_\_\_\_\_\_\_\_\_\_\_\_\_\_\_\_\_\_\_\_\_\_\_

(подпись)

«<u>\_\_\_\_»</u> 20 г.

l

# Федеральное государственное бюджетное образовательное учреждение высшего образования «Белгородский государственный аграрный университет им. В.Я.Горина»

Кафедра Информатика и ИТ

# Комплект заданий для контрольной работы

по дисциплине Операционные системы и среды

# Раздел 2. Функции ядра ОС

Задание 1. Определение конфигурации и тестирование работоспособности протокола tcp/ip в oc Windows.

Изучить работу команд Hostname, Ipconfig, Arp, Route в командной строке. По результатам выполнения команд заполнить таблицы.

а) Результаты использования служебной утилиты Hostname:Nikolay-PC

б) Результаты выполнения команды Ipconfigзанести в таблицу:

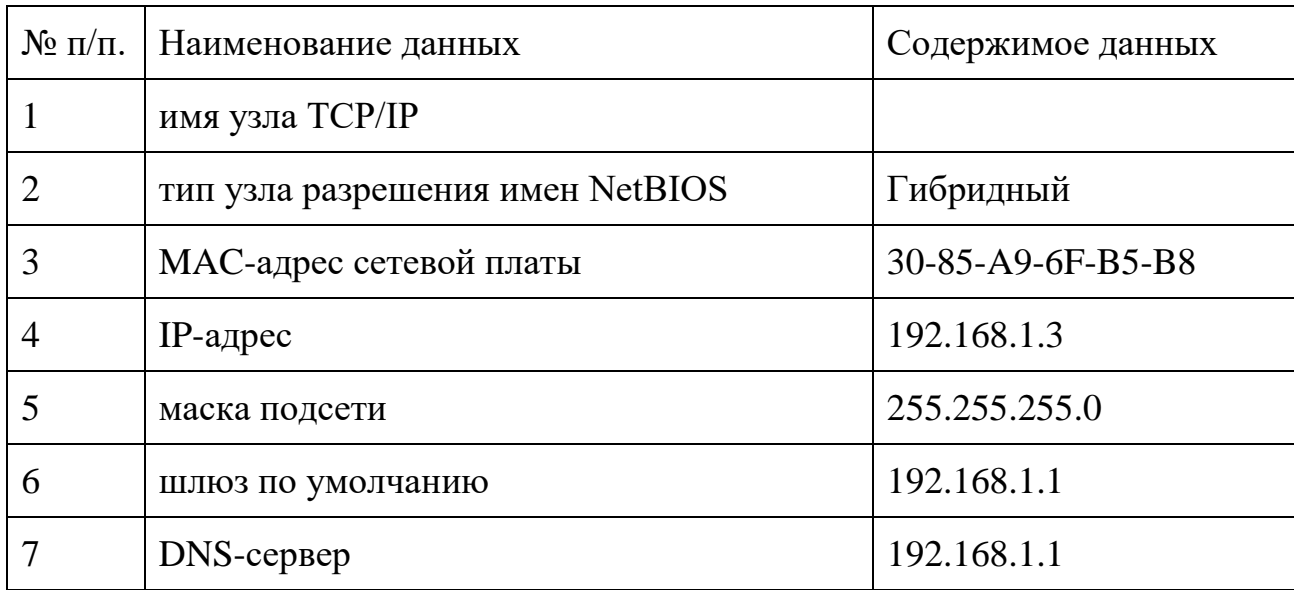

в) Результаты выполнения команды Агрзанести в таблицу:

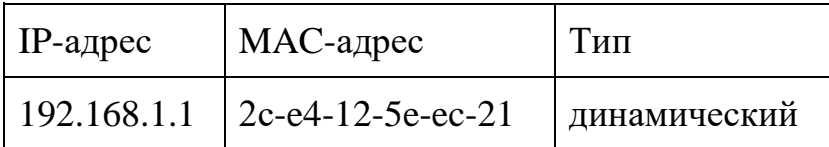

г) Результаты выполнения команды Routeзанести в таблицу:

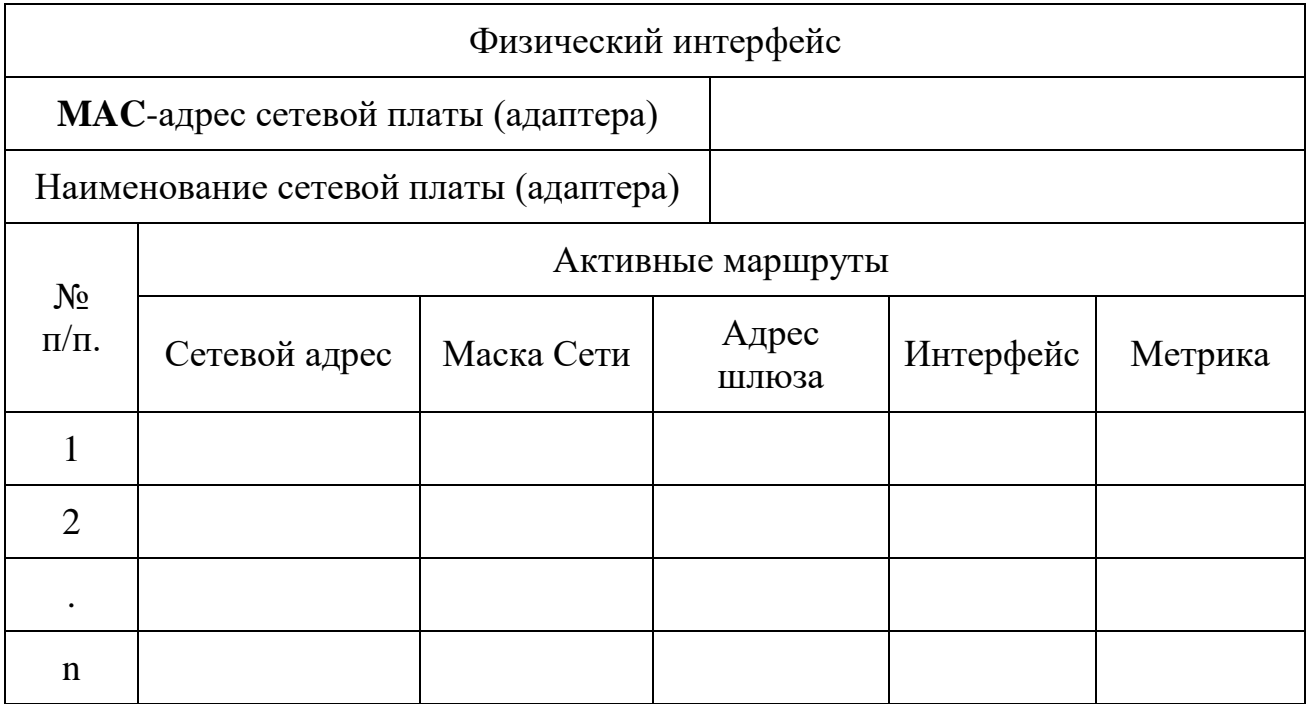

**Задание 2.** Использование основных утилит ОС Windows для тестирования работоспособности протокола **TCP/IP**

Изучить работу команд Ping, Tracert в командной строке. По результатам выполнения команд заполнить таблицы или ответить на вопросы.

Результаты проверки наличия соединения с узлом сети утилитой Ping занести в таблицу:

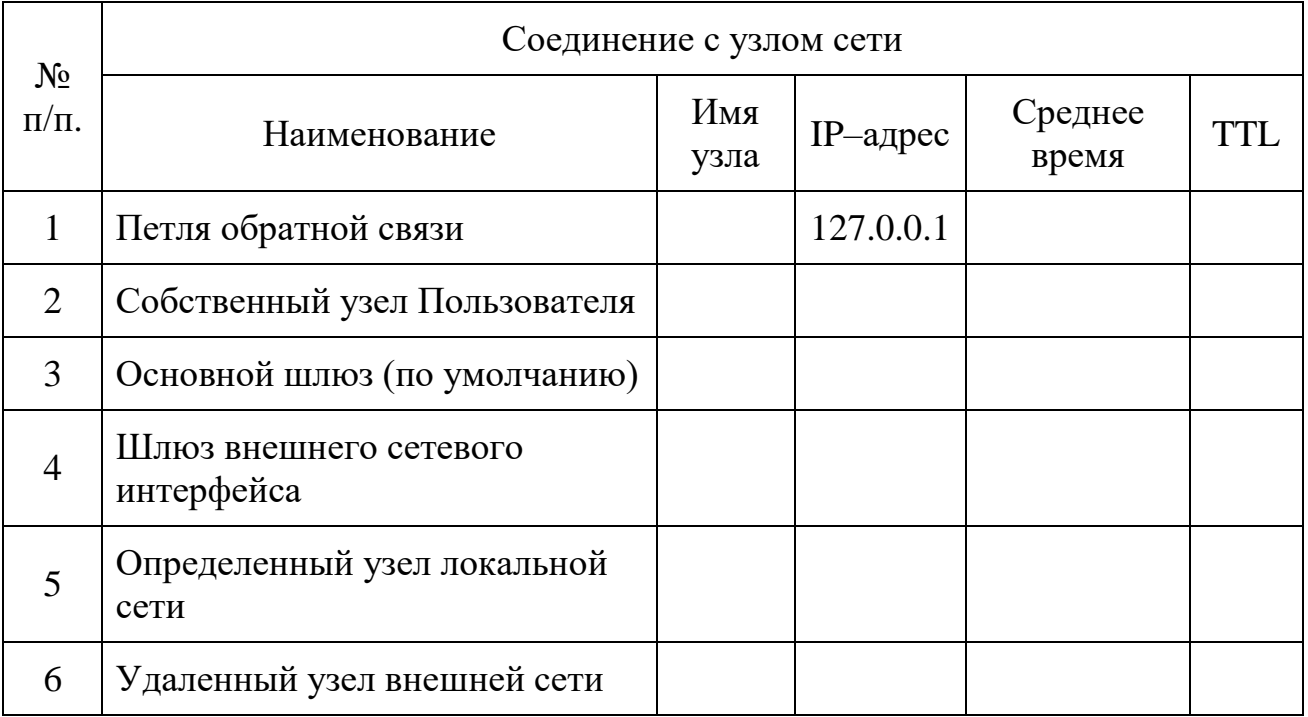

# **Критерии оценки:**

**отметка «5»:** Задание выполнено в полном объёме с соблюдением необходимой последовательности. Студент работал полностью самостоятельно.

**отметка «4»:**Практическое задание выполнено студентом в полном объёме и самостоятельно. Допускается отклонение от необходимой последовательности выполнения, не влияющее на правильность конечного результата. Допускаются неточности и небрежность в оформлении результатов задания.

**отметка «3»**:Практическое задание выполнено и оформлено студентом с помощью преподавателя или хорошо подготовленных и уже выполнивших на «отлично» данную работу студентов. На выполнение задания затрачено много времени.

**Отметка «2»**:Выставляется в том случае, когда студент оказался неподготовленным к выполнению задания. Полученные результаты не позволяют сделать правильных выводов и полностью расходятся с поставленной целью. Обнаружено плохое знание теоретического материала и отсутствие необходимых умений. Руководство и помощь со стороны преподавателя неэффективны из-за плохой подготовки студента.

Составитель \_\_\_\_\_\_\_\_\_\_\_\_\_\_\_\_\_\_\_\_\_\_\_\_

(подпись)

«\_\_\_\_»\_\_\_\_\_\_\_\_\_\_\_\_\_\_\_\_\_\_20 г.

### Федеральное государственное бюджетное образовательное учреждение высшего образования

**«**Белгородский государственный аграрный университет им. В.Я.Горина**»**

Кафедра \_Информатики и ИТ

# **Темы рефератов, сообщений**

по дисциплине Операционные системы и среды

Семестр 4

# **Раздел 1. Общие сведения об ОС**

- 1. Как работает RAID?
- 2. Какова разница между рабочей группы и доменом?
- 3. Какие методы работы по установке системы вы знаете?
- 4. Как проводится автоматическая установка и настройка Windows?
- 5. Что такое реестр?
- 6. Как можно править реестр?
- 7. Как исправить неудачное обновление драйверов?
- 8. Настройка сетевой карты и что такое MAC-адрес?
- 9. Какие TCP порты существуют? Что такое сессия TCP?

Семестр 5

# **Раздел 2. Функции ядра ОС**

10.Что такое ICMP?

- 11.Понятие физического адреса и как его поменять в Linux.
- 12.Понятие DNS адреса и как он задается.
- 13.Понятие адреса шлюза и как он задается.
- 14.Как настроить включение компьютера от сетевого запроса?
- 15.Основные сетевые сервисы. Функции сетевых сервисов?
- 16.Настройки для работы компьютера в локальной сети?
- 17.Настройки для полноценной работы компьютера в сети Интернет?

# **Критерии оценки:**

**Отметка «5»**: ответ полный и правильный на основании изученных теорий; материал изложен в определенной логической последовательности, литературным языком. Ответ самостоятельный.

**Отметка «4»**: ответ полный и правильный на основании изученных теорий; материал изложен в определенной логической последовательности, при этом допущены две-три несущественные ошибки, исправленные по требованию преподавателя.

**Отметка «3»**: ответ полный, но при этом допущена существенная ошибка, или неполный, несвязный.

**Отметка «2»**: при ответе обнаружено непонимание обучающимся основного содержания учебного материала или допущены существенные ошибки, которые он не смог исправить при наводящих вопросах преподавателя.

Составитель \_\_\_\_\_\_\_\_\_\_\_\_\_\_\_\_\_\_\_\_\_\_\_\_ (подпись)

«\_\_\_\_»\_\_\_\_\_\_\_\_\_\_\_\_\_\_\_\_\_\_20 г.

### Федеральное государственное бюджетное образовательное учреждение высшего образования «Белгородский государственный аграрный университет им. В.Я.Горина»

Кафедра Информатика и ИТ

# Фонд тестовых заданий

по дисциплине Операционные системы и среды

# Раздел 2. Функции ядра ОС

управление полетами;

Вариант 1

#### 1. Какие базовые функции ОС не выполняют модули ядра?  $\left( \right)$ управление процессами:

3) управление памятью;

4) оболочки.

4) управление устройствами ввода-вывода.

#### 2. Какие программы предназначены для обслуживания конкретных периферийных устройств? 3) драйверы;

библиотеки; үтилиты;

 $(2)$ 

#### 3. Что дистрибутив Ubuntu имеет в качестве графической рабочей среды?  $3)$  Xfce;  $KDE:$ Gnome;  $4)$  Lxde.

- 4. Какой из корневых разделов системного реестра хранит информацию об установленных в данный момент аппаратурных средствах?
	- HKEY\_CLASSES\_ROOT; 3) HKEY\_LOCAL\_MACHINE; HKEY CURRENT USER; 4) HKEY CURRENT CONFIG.

### 5. Какие программы предназначены для обнаружения подозрительных действий при работе компьютера?

программы-детекторы: 3) программы-ревизоры: программы-доктора; 4) программы-фильтры.

#### 6. Какая программа позволяет программным способом увеличить доступное пространство на жестком диске?

- файловый архиватор; 3) программный архиватор; дисковый архиватор; 4) симметричный архиватор.
- 7. Какой тип параметров реестра не существует? строковые;
	- 3) Dword: лвоичные: 4) Dexcel.

#### 8. Как называются программы, позволяющие создавать копии файлов меньшего размера и объединять копии нескольких файлов в один архивный файл?

- 1) антивирусными; 2) системными;
- 3) архиваторами;
	- 4) файловыми менеджерами.

#### Какой раздел опций позволяет изменять настройки устройств ручного ввода?  $9<sub>r</sub>$

1) Advanced BIOS Features;

3) Standard CMOS Features:

2) Hard Disk Boot Priority;

4) Advanced Chipset Features

#### 10. Как называются неподвижные или анимированные изображения, которые появляются на экране компьютера после какого-то времени бездействия?

фон:

заставка:

- 3) тема рабочего стола:
- 4) панель управления.

### 11. Какие функции обеспечивает оператор REN?

- 1) чтение и обработка строк из текстового файла;
- 2) приостановка дальнейшей обработки пакетного файла;
- 3) внесение комментария в текст командного файла:
- 4) вывод списка доступных команд с кратким пояснением.

#### 12. Какое расширение имеют пакетные командные файлы MS DOS?

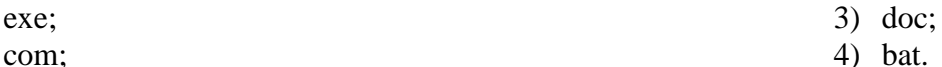

#### 13. Что такое системный реестр?

- 1) область на диске для выгрузки задач;
- 2) структура с набором системных переменных;
- 3) база данных для хранения сведений о конфигурации компьютера и настроек ОС;
- 4) данные о многоуровневой очереди с обратной связью.

#### 14. Какой операционной системы не существует?

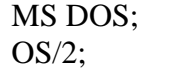

- $3)$  Mac OS:
- 4) Microsoft.

#### 15. Гле нахолится BIOS?

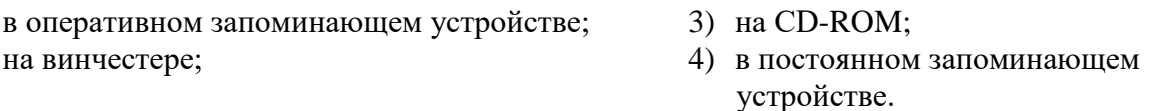

#### 16. Какой тип ОС не относится к многозадачным? 3) система индивидуальной обработки.

система пакетной обработки; система реального времени;

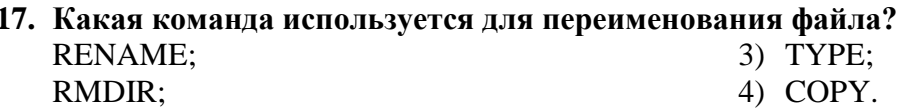

#### 18. Какие команды ОС DOS называются внутренними?

- 1) команды, предназначенные для создания файлов и каталогов;
- 2) команды, встроенные в DOS;
- 3) команды, которые имеют расширения .sys, .exe, .com;

4) команды, которые имеют расширения txt, doc.

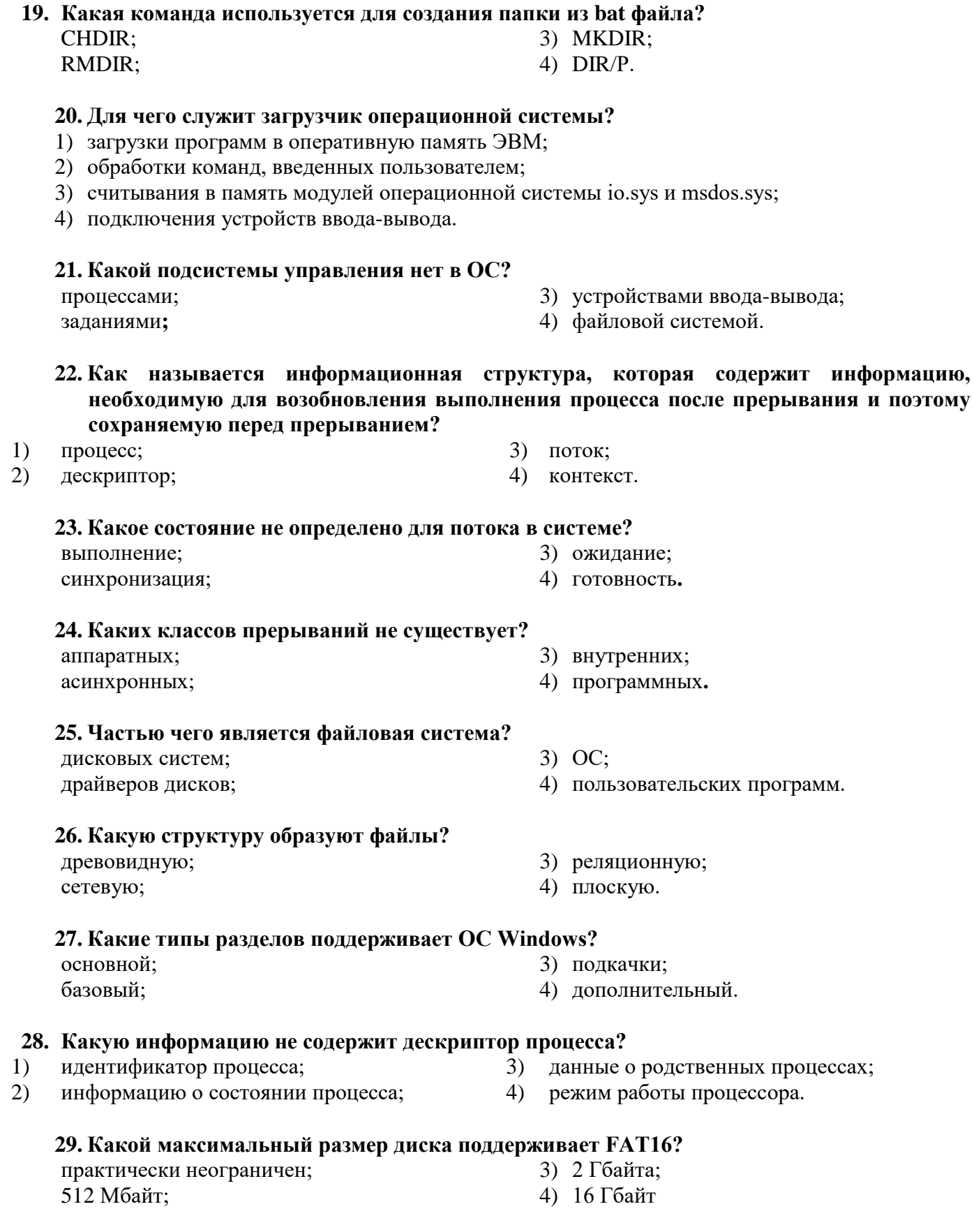

# 30. Что из ниже перечисленного является недостатком файловой системы FAT?

1) сложность реализации;

- 2) не поддерживают разграничения доступа к файлам и каталогам;
- 3) не поддерживают длинных имен файлов;
- 4) не содержат средств поддержки отказоустойчивости.

В1 Системная служебная программа, выполняющая анализ локальных томов с последующим поиском и объединением фрагментированных файлов и папок называется...

В2 Установите соответствие между задачами и функциями интерфейса операционной системы

#### ЗАДАЧА

#### **ФУНКЦИЯ**

А Управление процессами 1 запрос на управление виртуальными устройствами Б Управление памятью 2 запрос на выделение блока памяти В Управление вводом-выводом 3 запуск, приостанов и снятие задачи с выполнения

Запишите в таблицу выбранные цифры

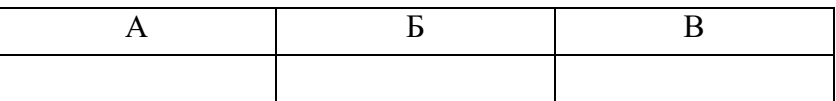

#### ВЗ Установите последовательность этапов загрузки операционной системы

- Загрузка ядра ОС  $1)$
- 2) включение компьютера/перезагрузка
- 3) NTLDR
- 4) Пользовательский сеанс
- 5) Master Boot Record
- 6) Partition Boot Sector
- 7) BIOS / BootMonitor

Ответ дело по поставке с поставке с по поставке с по поставке с по поставке с по поставке с по поставке с по

#### Вариант 2

#### 1 Где содержится главная загрузочная запись (MBR)?

- 1) в операционной системе;
- 2) в самом первом секторе на винчестере;
- 3) в самом первом цилиндре на винчестере;
	- 4) в самой первой дорожке на винчестере.

#### 2 Какой из корневых разделов системного реестра содержит информацию о технологии OLE, отвечает за настройки интерфейса?

- 1) HKEY\_CLASSES\_ROOT;
- 2) HKEY CURRENT USER;
- 3) HKEY LOCAL MACHINE;
- 4) HKEY CURRENT CONFIG.
- $3$  Ka $\kappa$ называется программный продукт, предназначенный для решения вспомогательных задач?
	- 1) загрузчик;
	- 2) утилита;
- 3) драйвер;
- 4) пакетный файл.

#### 4 Какой вирус относится к вирусам, различающимся по среде обитания?

1) резидентный вирус;

- 3) вирус-мутант; 4) загрузочный вирус.
- 2) очень опасный вирус;

### 5 Как называется резервное копирование информации?

1) лефрагментация:

- 3) дезактивация:
- 2) архивация; 4) иммунизация.
- 6 Что произойдет, если при загрузке не будет выбрана ни одна из предложенных операционных систем?
- появится надпись, с предложением обратиться к администратору;  $1)$
- $(2)$ загрузится операционная система, которая была инсталлирована последней;
- $3)$ компьютер выключится:
- $4)$ компьютер будет ждать вашего решения.

#### $7<sup>7</sup>$ Какая команда позволяет управлять потоком вывода на дисплей?

- 1) Start: 3) Pause:
- $2)$  Echo:  $4)$  Help.

# 8 Кто является создателем операционной системы Linux?

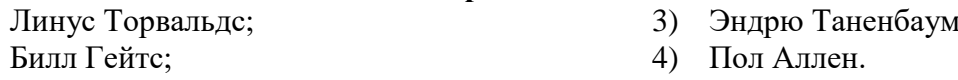

### 9 Какое название носят современные операционные системы компании Microsoft?

- 1) Windows:
- $2)$  Linux;

# 10 Как называется папка, которая выступает в качестве вершины файловой структуры?

- 1) начальная;
- 2) стартовая;
- 3) корневая;
- 4) папка верхнего уровня.

# 11 Названиями чего являются KDE, GNOME, Xfce?

- 1) оболочек операционной системы Linux; 3) графических редакторов; 4) браузеров.
- 2) операционных систем;
- 12 Какой процесс позволяет записывать файлы в кластеры, последовательно идущие друг за другом?
- 1) форматирование;
- 2) фрагментация;
- 3) дефрагментация;
- 4) установка драйвера.

#### 13 Какая системная программа служит для управления всеми разделяемыми ресурсами компьютера?

- 1) диспетчер ввода-вывода;
- 2) диспетчер объектов;
- 3) диспетчер процессов;
- 4) диспетчер виртуальной памяти.

- - I;
		-
		-
		-
		-
		-
		- 4) Solaris.
	-
	- -
		-

3) MacOS:

#### 14 Какая команла используется лля просмотра оглавления каталога?

- 1) CHDIR:
- 2) RMDIR;
- 3) MKDIR;
- 4) DIR/P.

 $3)$  CLS:

#### 15 Для чего используется утилита CMOS Setup?

- 1) для начальной загрузки компьютера;
- 2) для изменения текущих настроек базовой системы ввода-вывода;
- 3) для работы с графическими редакторами;
- 4) для создания резервной копии операционной системы.

#### 16 Какая команда используется для приостановки выполнения командных файлов?

- $1)$  ECHO:
- 2) PAUSE: 4) REM.

#### 17 Какие функции выполняет операционная система?

- $1)$ обеспечение организации и хранения файлов;
- подключения устройств ввода/вывода;  $(2)$
- организация обмена данными между компьютером и различными периферийными  $3)$ устройствами:
- $4)$ организация диалога с пользователем, управление ресурсами компьютера.
	- 18 Как называется исполняемый код, содержащий обращения к функциям операционной системы и через их посредство получающий доступ к ресурсам?

 $3)$  поток:

- 1) pecvpc:
- $2)$  процесс; 4) загрузчик.
- 19 Какие операционные системы управляют разделением совместно используемых ресурсов?
	- 1) многозалачные:
	- 2) многопользовательские;
	- 3) многопроцессорные.

#### 20 Какой тип записи реестра не существует?

- 1) раздел;
- 2) ключи:

3) дерево;

3) поток;

 $3)$  флаги;

4) параметры.

#### 21. Каких смен состояний не существует в системе?

- 1) выполнение  $\rightarrow$  готовность; 3) ожидание  $\rightarrow$  готовность;
- 2) ожидание →выполнение; 4) готовность → ожидание.
- 22. Как называется информационная структура, которая содержит информацию о процессе, необходимую ядру ОС в течение всего жизненного цикла процесса независимо от его состояния?
- $1)$  процесс;
- 2) дескриптор; 4) контекст.

#### 23. Какую информацию не содержит контекст процесса?

- режим работы процессора;  $1)$
- данные о родственных процессах; 4) указатели на открытые файлы. 2)
- 24. Где хранятся атрибуты файлов в файловой системе FAT?
- 1) вместе с файлом;
- 2) в каталогах;
- 3) в индексных дескрипторах;
- 4) в таблицах FAT.

#### 25. Как называется раздел, с которого загружается ОС при запуске компьютера?

- 1) загрузочным;
- 2) основным;
- 3) активным;
- 4) пассивным.

### 26. Что отражает числовое значение 12, 16, 32 в файловой системе FAT?

- $1)$ размер кластера на диске;
- разрядность элемента в таблице FAT; 2)
- $3)$ допустимое количество символов в имени файла.

#### 27. Какая запись имени текстового файла является правильной?

1) \$sigma.txt;

3) sigma.txt; 4) sigma.com;

2) SIGMA.SYS;

#### 28. Что такое файл?

- текст, распечатанный на принтере;  $1)$
- $(2)$ поименованная область данных на внешнем носителе памяти:
- $3)$ программа в оперативной памяти;
- единица измерения информации.  $4)$

#### 29. Что такое BIOS?

игровая программа;

диалоговая оболочка;

- 3) базовая система ввода-вывода;
- 4) командный язык операционной системы.

#### 30. Какой вид многозадачности не существует?

- $1)$ вытесняющая многозадачность;
- $(2)$ кооперативная (не вытесняющая) многозадачность;
- $3)$ симметричная многозадачность;
- $4)$ параллельная многозадачность.

#### В1 Среда, в которой выполняются прикладные программы пользователей называется...

В2 Установите соответствие между командой и ее описанием: к каждой позиции первого столбца подберите соответствующую позицию из второго столбца, обозначенную цифрой.

# **КОМАНДА**

#### **ОПИСАНИЕ**

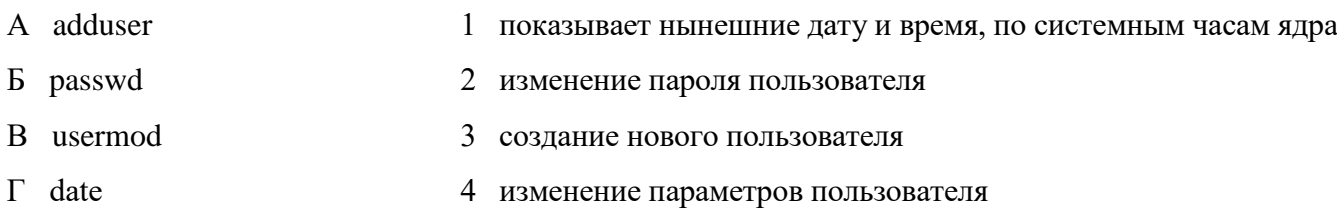

Запишите в таблицу выбранные цифры.

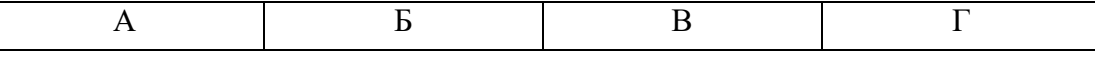

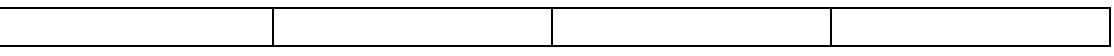

#### ВЗ Установите последовательность действий, производимых ядром при инициализации:

- 1) загрузка и инициализация диспетчера ввода-вывода;
- 2) загрузка системных сервисов, которые реализуют взаимодействие с пользователем.
- 3) установка системы безопасности
- 4) инициализация диспетчера памяти;
- 5) настройка драйвера файловой системы;
- 6) инициализация диспетчера объектов;

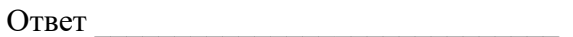

### Критерии оценки:

90-100 баллов «отлично» заслуживает студент, показавший всестороннее систематическое и глубокое знание учебно-программного материала, умение свободно выполнять задания, предусмотренные программой, усвоивший основную и знакомый с дополнительной литературой, рекомендованной программой; как правило, оценка «отлично» выставляется студентам, усвоившим взаимосвязь основных понятий междисциплинарного курса и их значение для приобретаемой профессии, проявившим творческие способности в понимании, изложении и использовании учебно-программного материала;

80-90 баллов «хорошо» заслуживает студент, обнаруживший полное знание учебно-программного материала, успешно выполняющий предусмотренные в программе задания, усвоивший основную литературу, рекомендованную  $\bf{B}$ программе; как правило, оценка «хорошо» выставляется студентам, показавшим характер знаний систематический  $\Pi$ <sup>O</sup> дисциплине  $\overline{M}$ способным  $\mathbf{K}$  $\overline{u}$ самостоятельному пополнению и обновлению в ходе дальнейшей учебной работы и профессиональной деятельности;

«удовлетворительно» заслуживает студент, обнаруживший 60-80 баллов знания основного учебно-программного материала в объеме, необходимом для дальнейшей учебы и предстоящей работы по профессии, справляющийся с выполнением заданий, предусмотренных программой, знакомый с основной программой; рекомендованной как правило, литературой, оценка «удовлетворительно» выставляется студентам, допустившим погрешности в ответе на зачете, но обладающим необходимыми знаниями для их устранения под руководством преподавателя;

«неудовлетворительно» Менее 60 баллов выставляется студенту, обнаружившему проблемы в знаниях основного учебно-программного материала, допустившему принципиальные ошибки в выполнении предусмотренных программой заданий; как правило, оценка «неудовлетворительно» ставится не могут студентам, которые продолжать обучение или приступить к профессиональной деятельности завеления  $\Pi$ <sup>O</sup> окончании учебного  $6e<sub>3</sub>$ дополнительных занятий по соответствующему междисциплинарному курсу.

Составитель

(подпись)

# Федеральное государственное бюджетное образовательное учреждение высшего образования

**«**Белгородская государственный аграрный университет им. В.Я.Горина**»**

# Кафедра **Информатики и информационных технологий** Дисциплина **Операционные системы и среды**

# **Экзаменационные билеты**

по дисциплине Операционные системы и среды

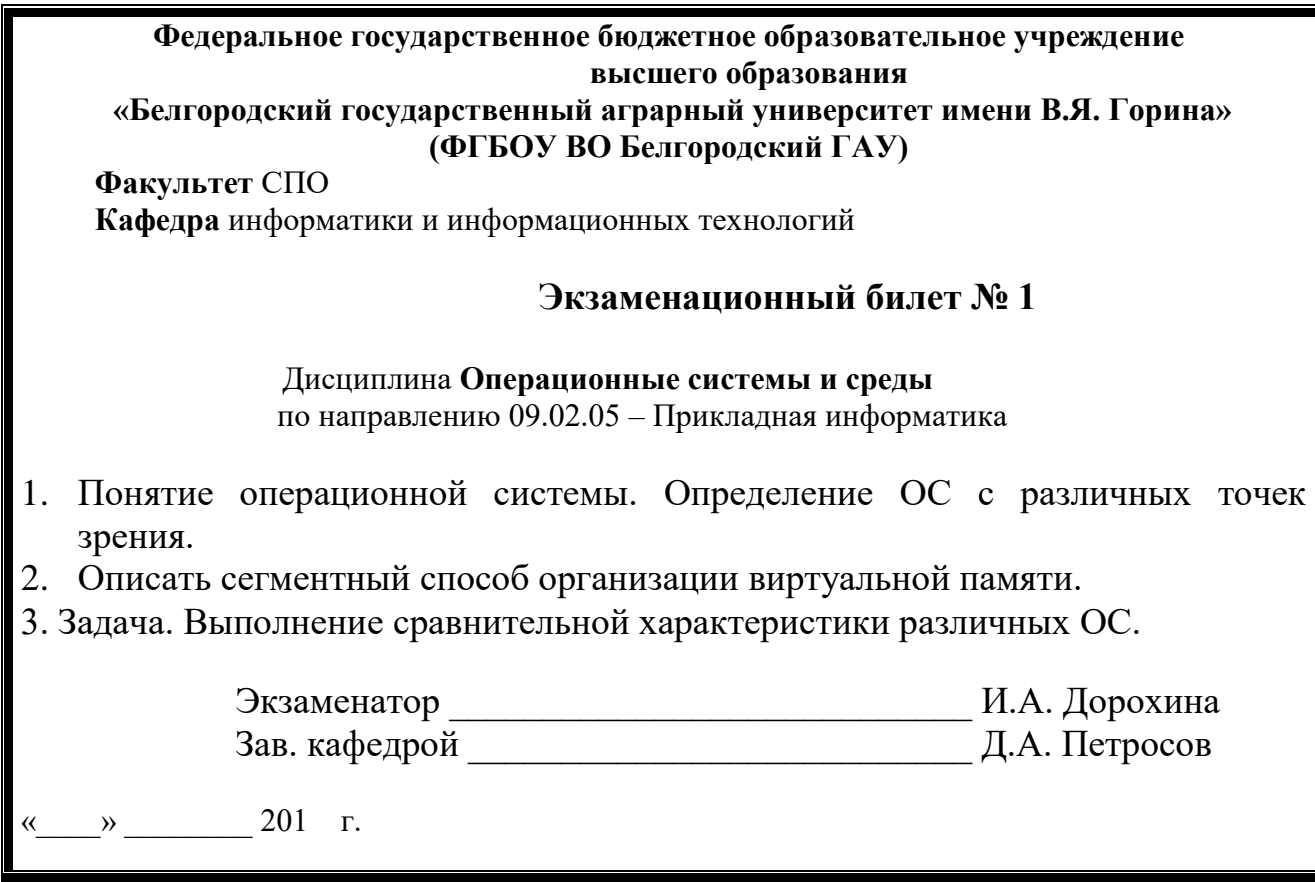

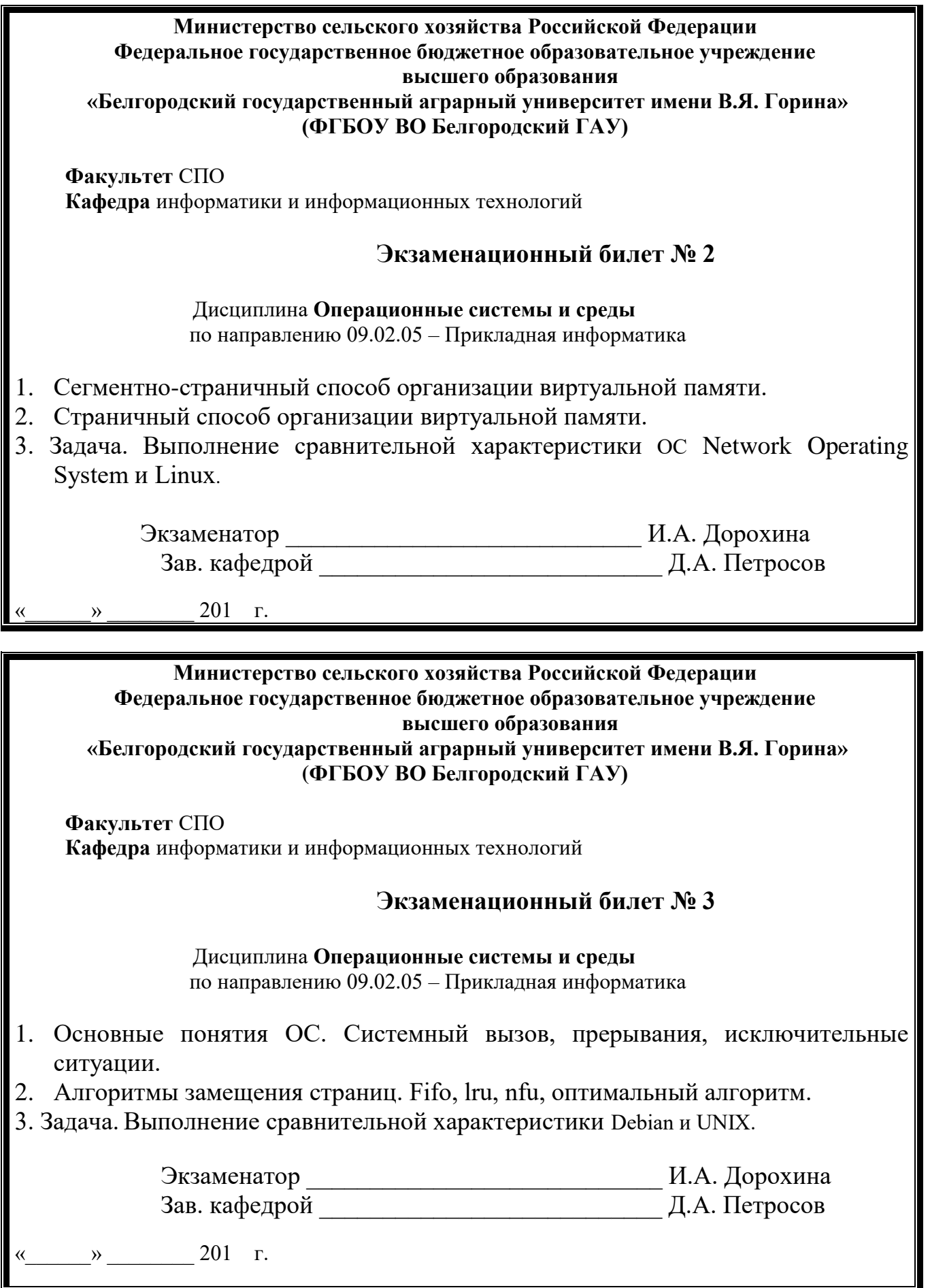

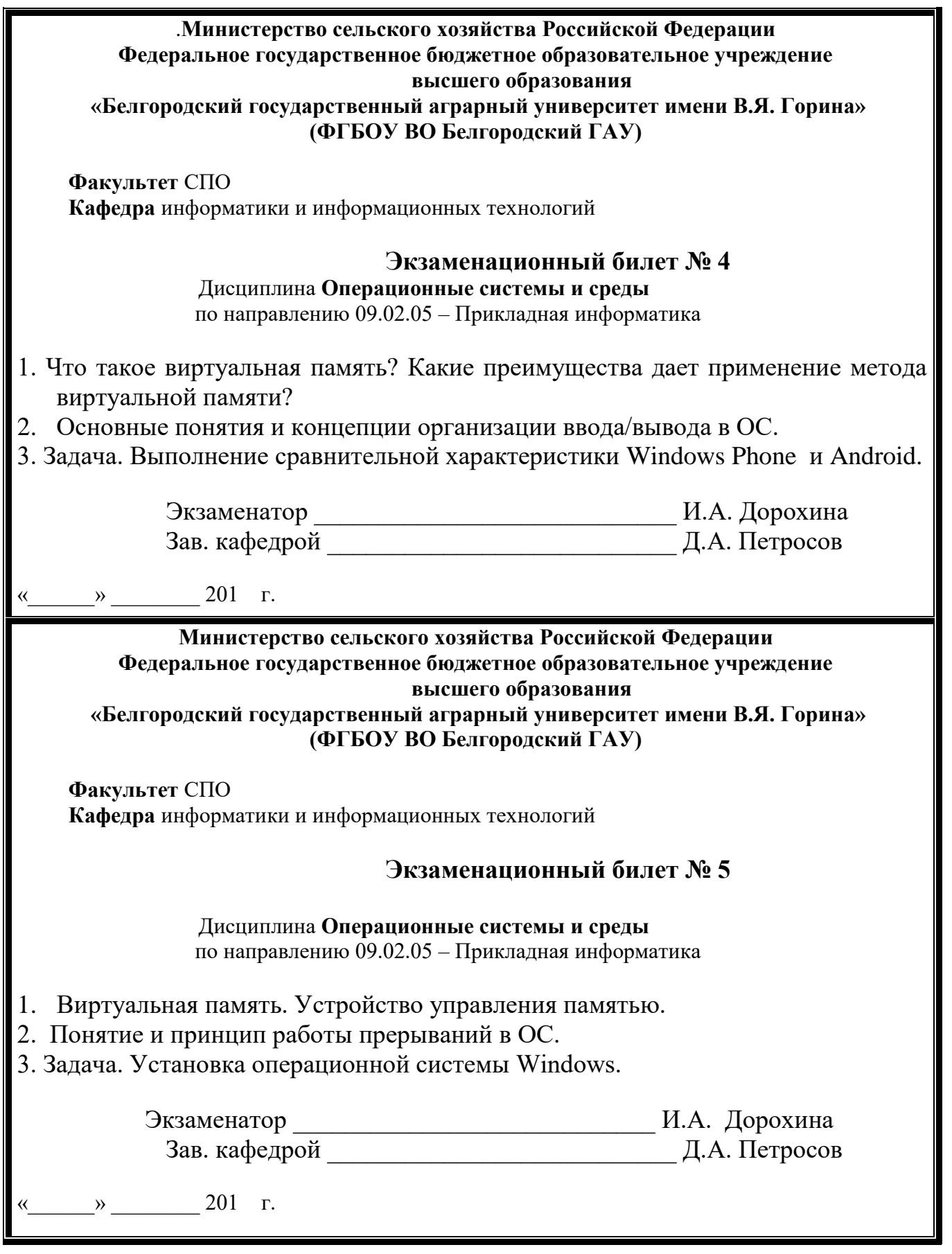

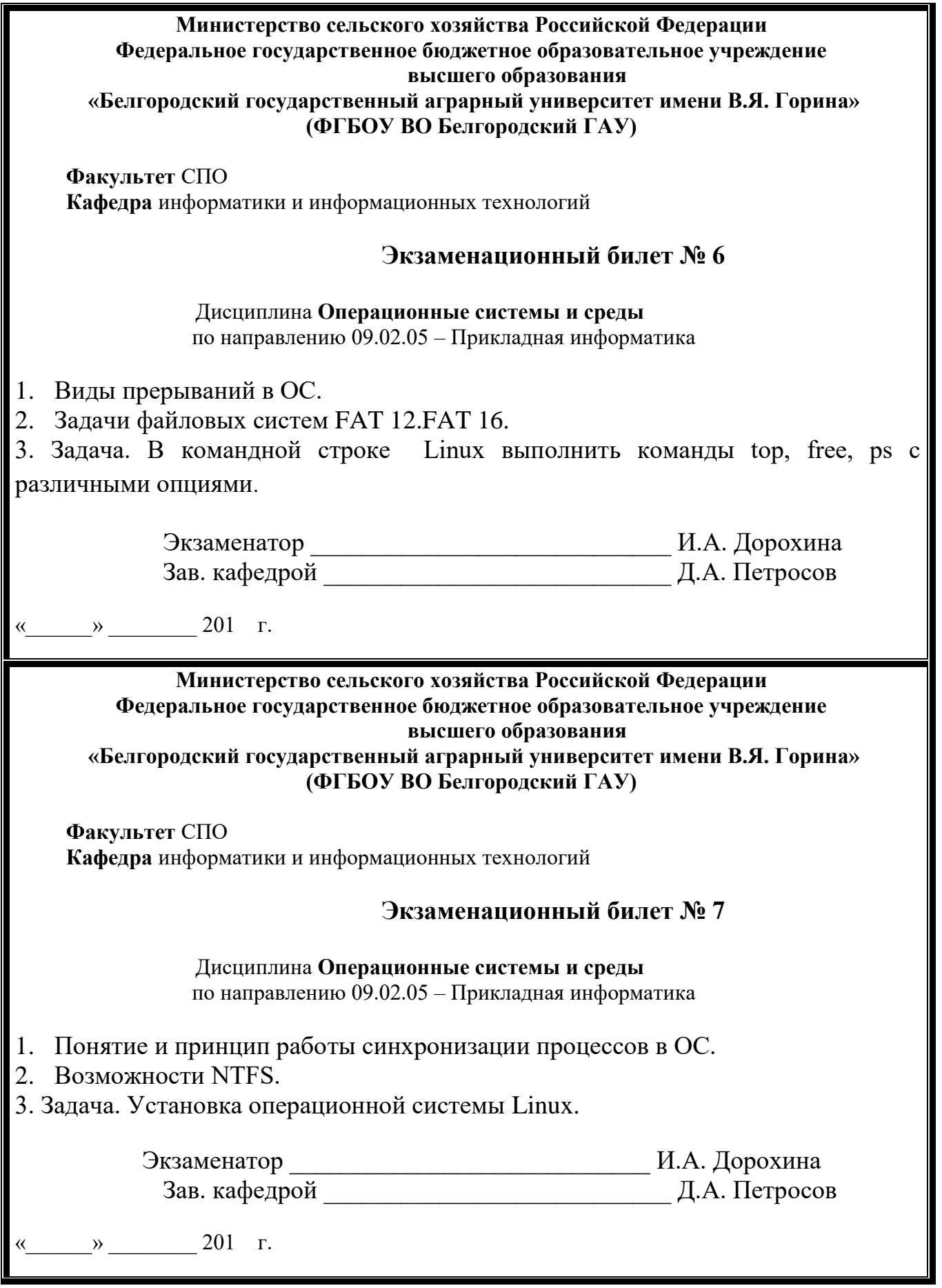

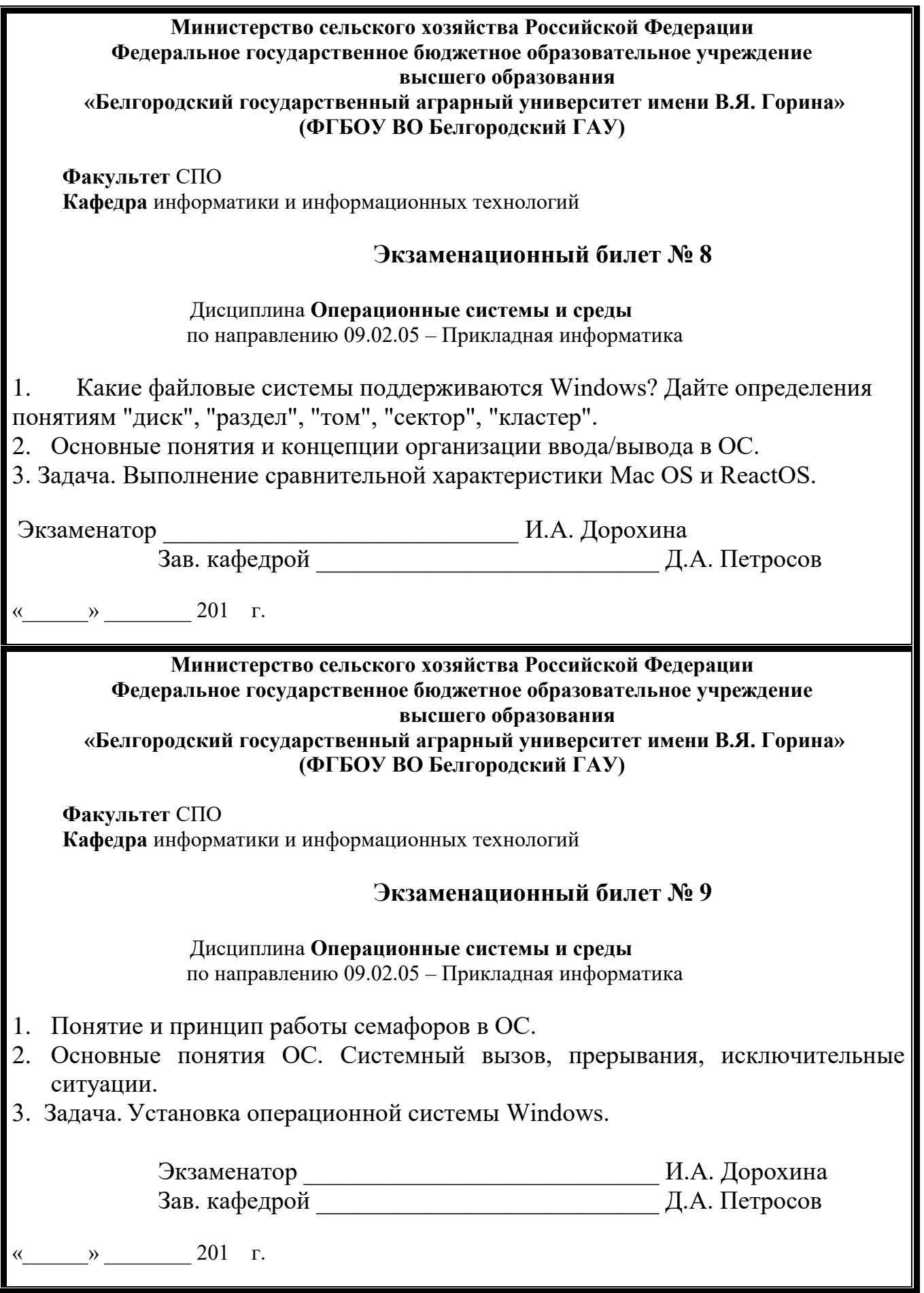

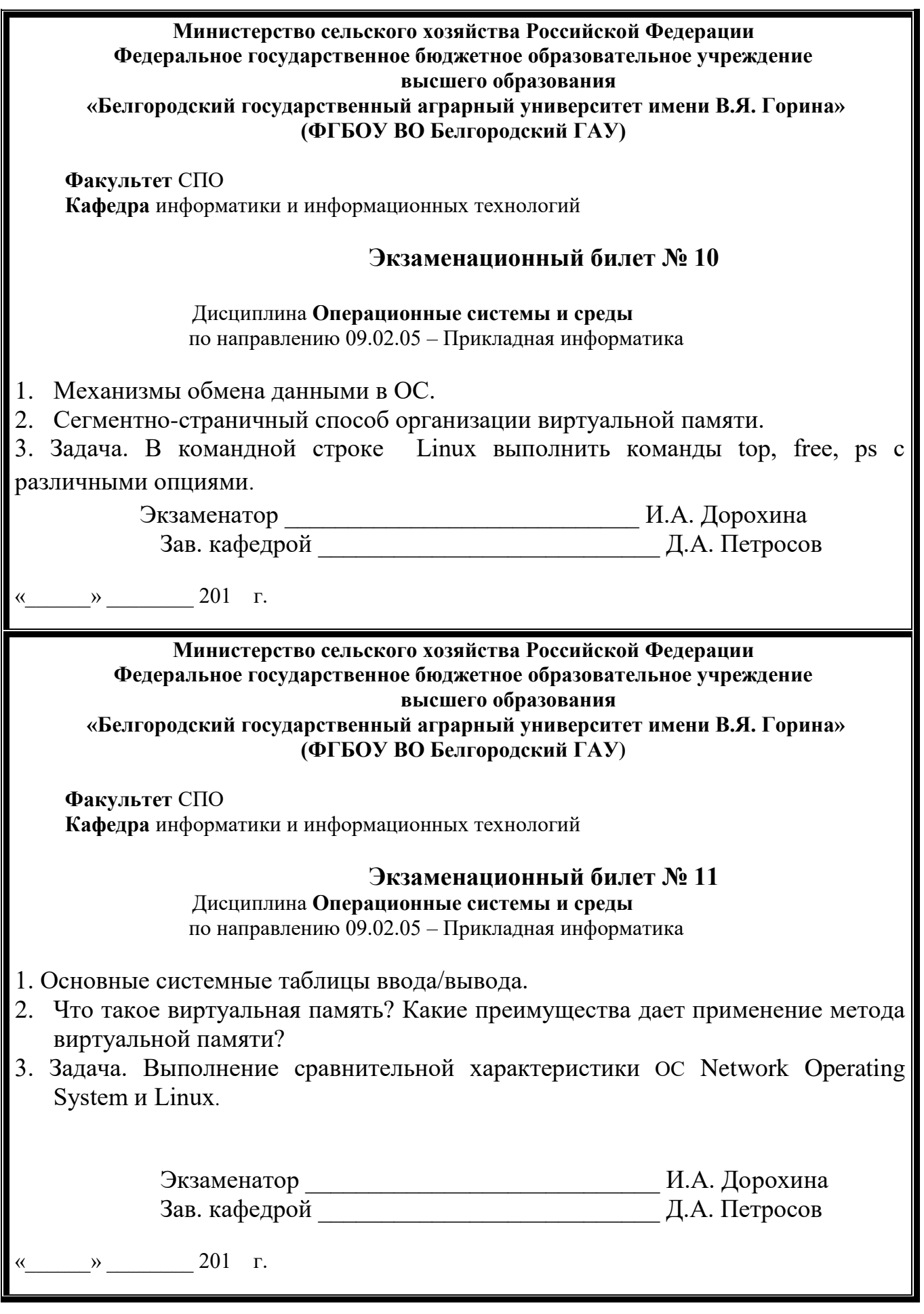

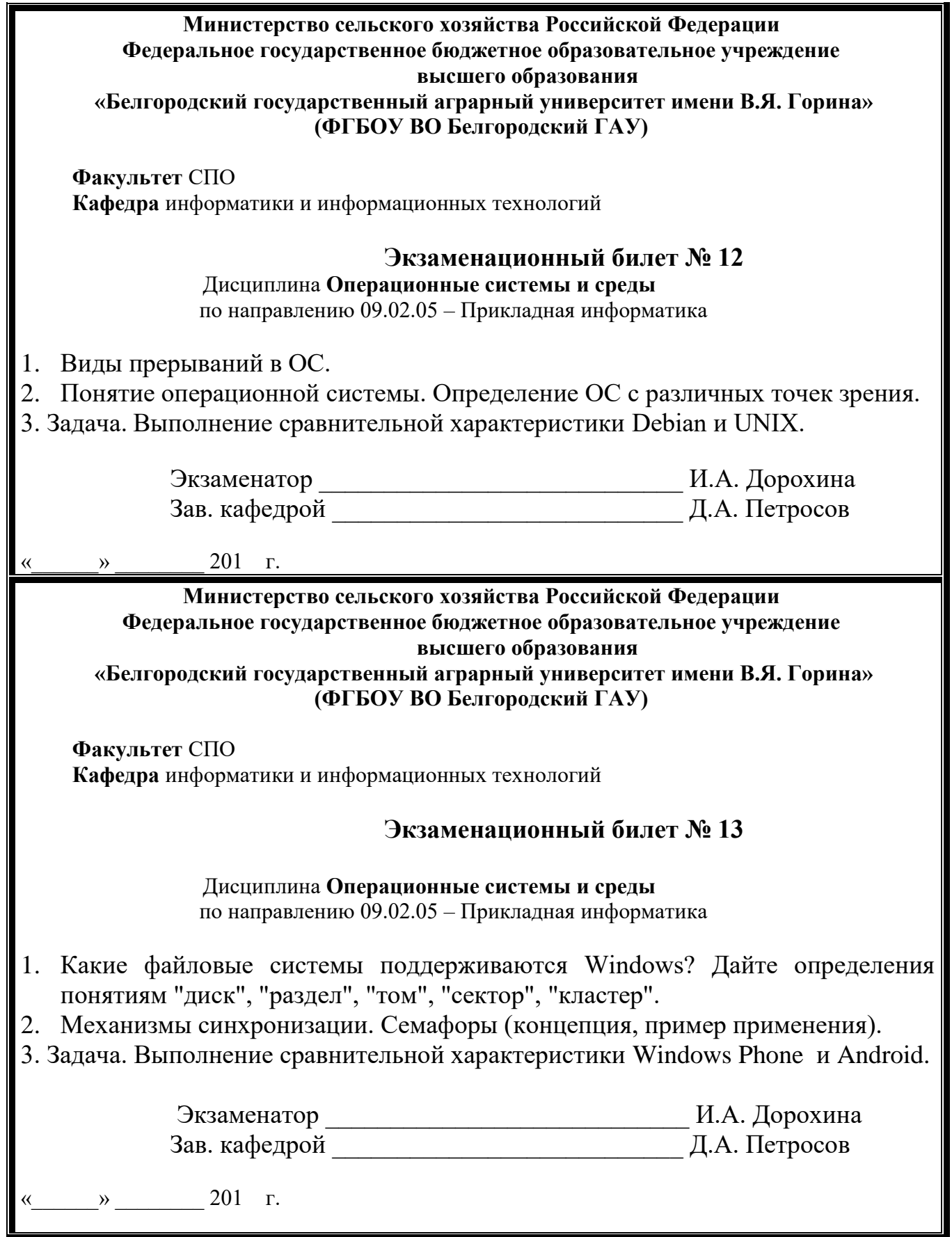

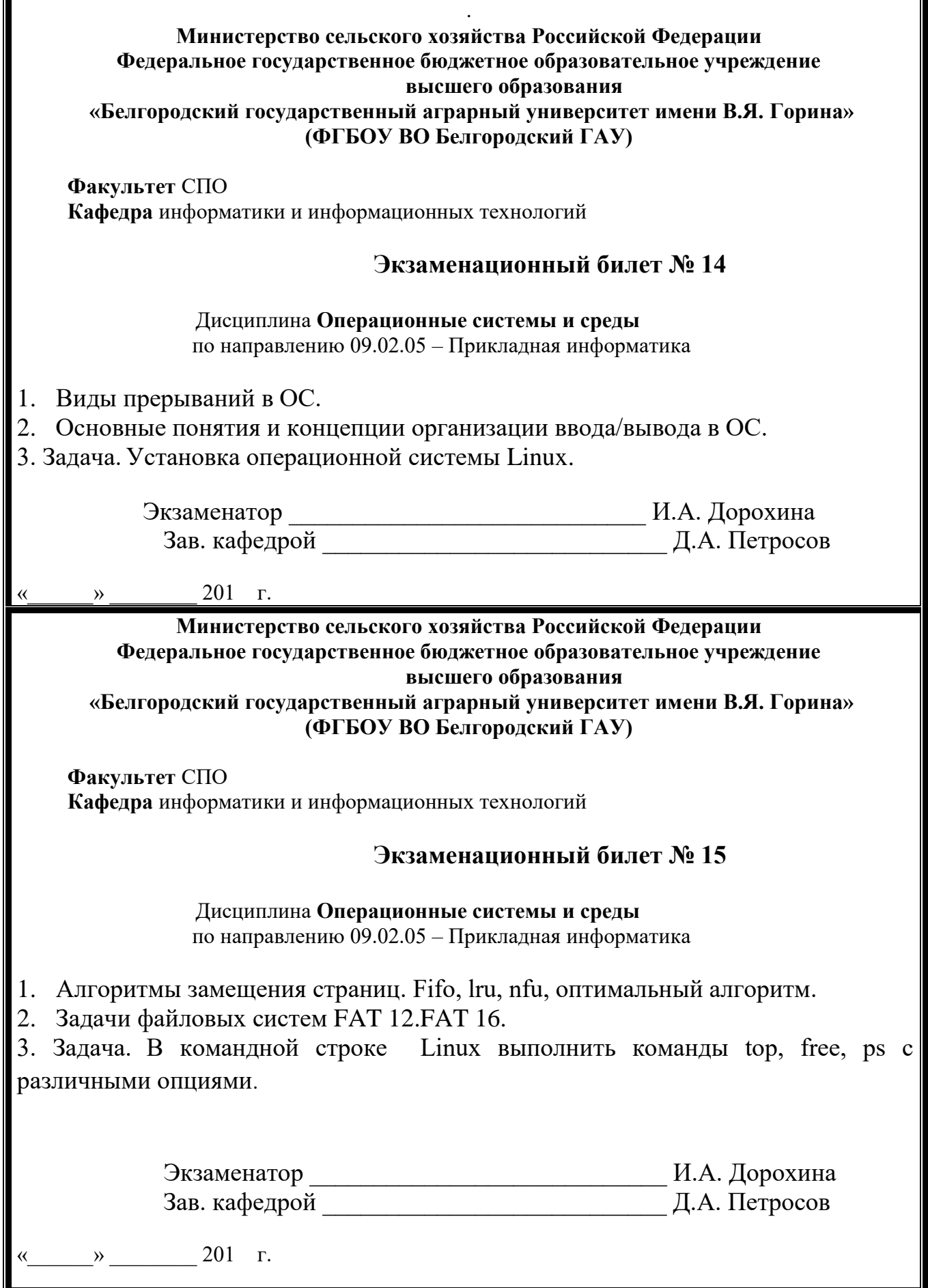

T

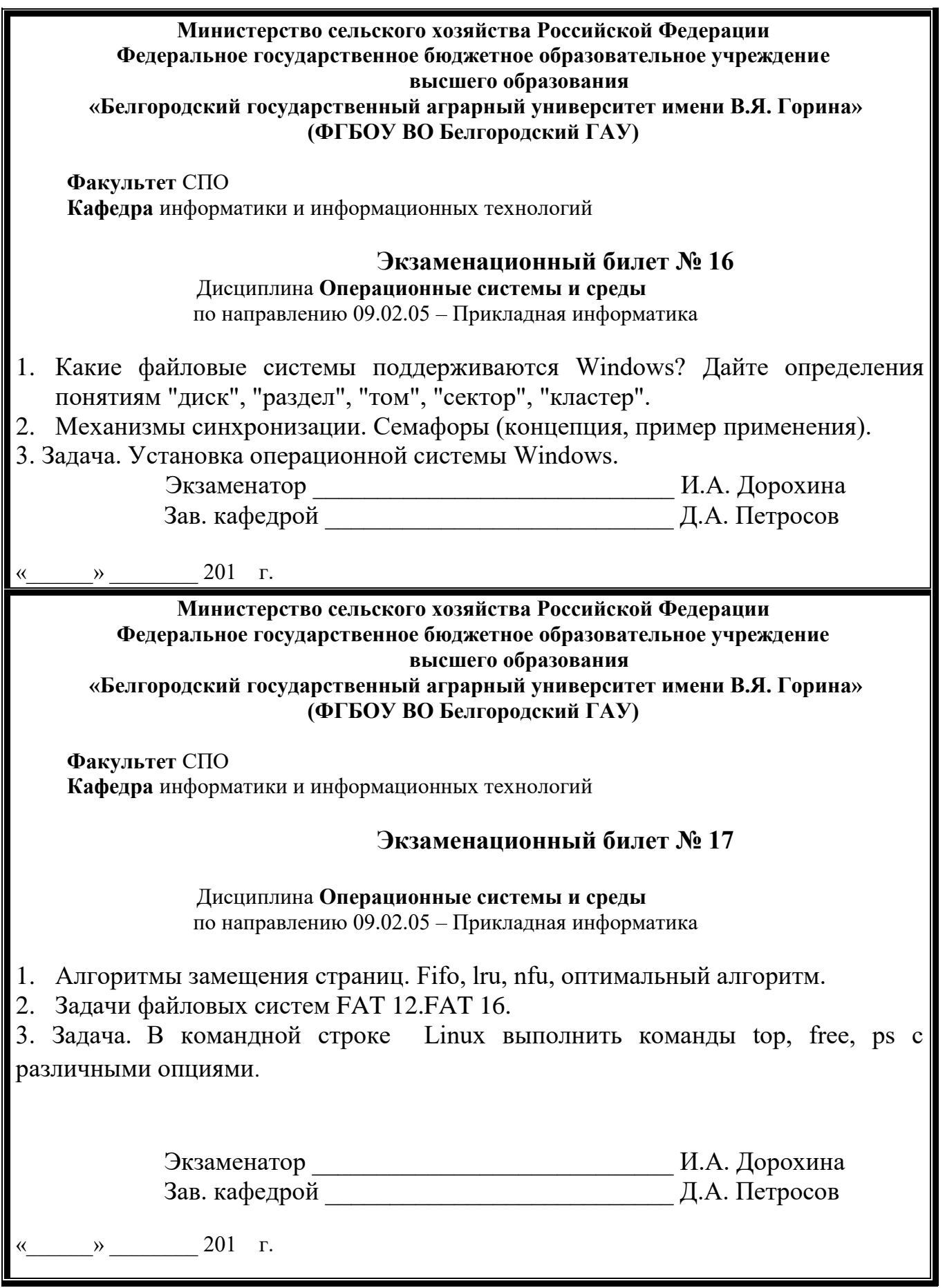

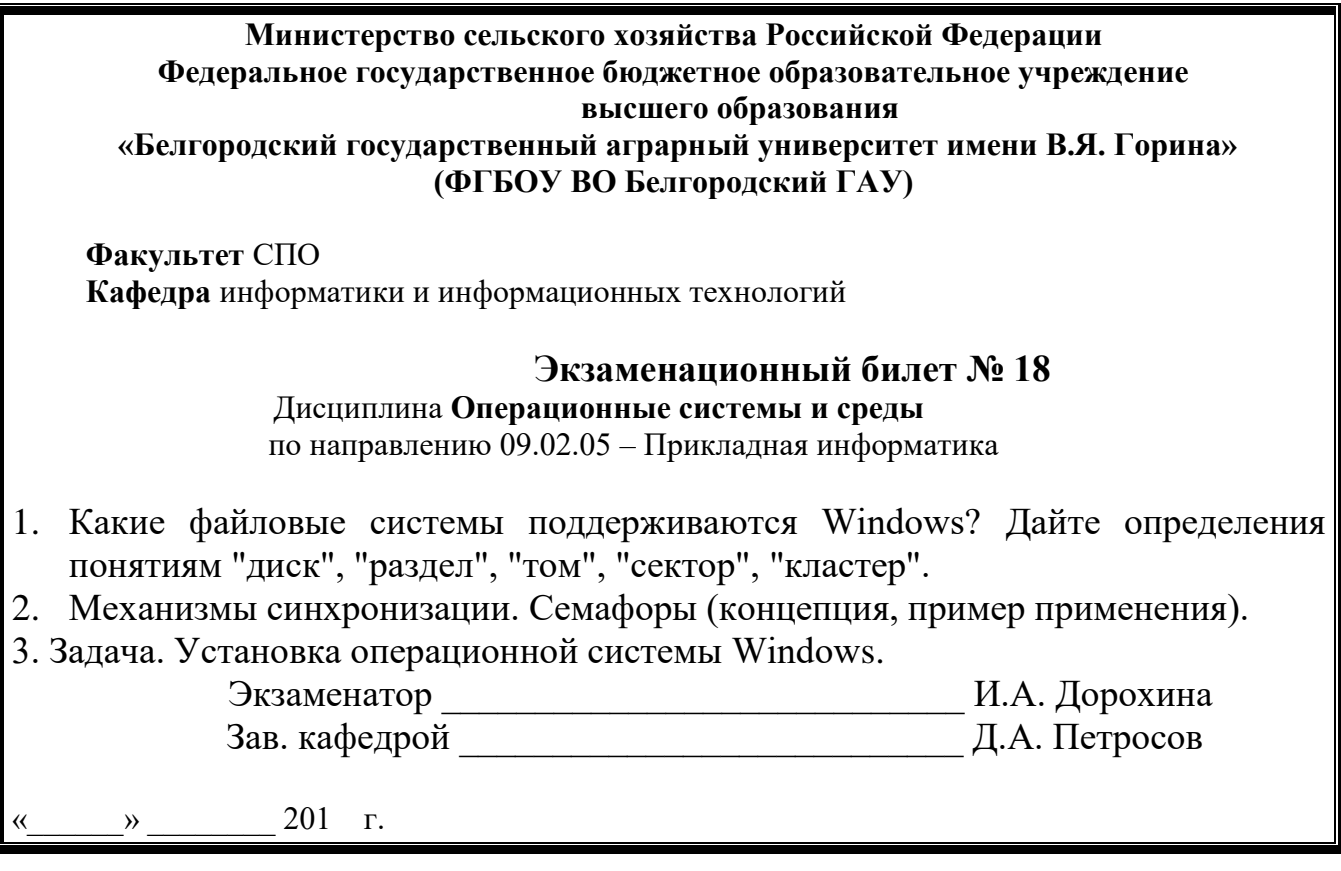

# **Критерии оценки:**

**отметка «5»:** Задание выполнено в полном объёме с соблюдением необходимой последовательности. Студент работал полностью самостоятельно.

**отметка «4»:**Практическое задание выполнено студентом в полном объёме и самостоятельно. Допускается отклонение от необходимой последовательности выполнения, не влияющее на правильность конечного результата. Допускаются неточности и небрежность в оформлении результатов задания.

**отметка «3»**:Практическое задание выполнено и оформлено студентом с помощью преподавателя или хорошо подготовленных и уже выполнивших на «отлично» данную работу студентов. На выполнение задания затрачено много времени.

**Отметка «2»**:Выставляется в том случае, когда студент оказался неподготовленным к выполнению задания. Полученные результаты не позволяют сделать правильных выводов и полностью расходятся с поставленной целью. Обнаружено плохое знание теоретического материала и отсутствие необходимых умений. Руководство и помощь со стороны преподавателя неэффективны из-за плохой подготовки студента.

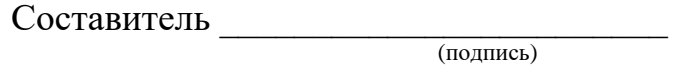

« $\longrightarrow$  20 г.